# B-051

# 並列計算機の通信ネットワークトポロジの 3 次元表示手法 Three Dimensional Display Method for Communication Network Topology of Parallel Computer

鈴木 遼平 $^+$  石畑 宏明 $^+$ Ryohei Suzuki Hiroaki Ishihata

## 1. はじめに

並列計算機システムの実行性能を下げる大きな原因とし て,通信の競合から発生する通信待ち時間が挙げられる. 通信の競合を回避し,効率の良い通信を行うためには通信 アルゴリズムを工夫する必要がある.

通信アルゴリズムの開発では,通信状況を把握して通信 の競合が発生する原因を特定することが重要になる。その ため通信経路やリンクの混雑状況といった情報を分かりや すく提供するツールが求められる.

我々の研究室では通信アルゴリズム設定環境の一環とし てネットワークトポロジを 3 次元上に表示して,通信バン ド幅や輻輳状況をリンクに反映させる可視化ツールを作成 している [1]. このようなツールではネットワークトポロ ジをどのように表示するかで,通信状況の把握し易さが異 なる.そのためリンクに反映された情報が把握し易いネッ トワークトポロジの表示方法が重要となる.

従来行われていた,ネットワークトポロジを 2 次元上で 表示するツールでは,ネットワークが大規模になると,多 数の通信路(リンク)が交差する場所ができる.そのため リンクの始点と終点が判断しにくく,通信状況の把握が難 しくなる.FatTree トポロジはリンクの交差が多く,1000 ノード程度で全体像から,リンクがどのノードを接続した ものか分からなくなる.

本研究では、可視化ツールに適用する FatTree トポロジ の 3 次元表示手法を提案する.

## 2. トポロジ可視化の機能要件

ネットワークトポロジを可視化するにあたり,以下のこ とを機能要件とする.

▶ 表示するリンクどうしの交差をなくす

リンクどうしが交差せずに描画できるようスイッチ を 3 次元空間中に配置する.リンクには,描画の際に そこを通過するメッセージ数やデータ量などが判断で きるように,形や色を変える.リンクどうしが交差す るとこれらの情報の判読が困難になる.特に FatTree トポロジでは,Level が上のスイッチほど遠くのスイ ッチとリンクで接続するため,交差が発生しやすい.

 規則的にスイッチを配置する トポロジの全体から,スイッチの位置関係を直感的 に判断できるようにスイッチを配置する. 通信の競合 の発生箇所を直感的に理解できるようにするためには, スイッチを規則的に配置する必要がある.

- ▶ ネットワーク全体をコンパクトに表示する 大規模なネットワークトポロジの表示では,全体が 著しく縦長や横長になりがちである. そのためスイッ チの配置を工夫する
- †東京工科大学 Tokyo University of Technology

## 3. FatTree の表示手法

## 3.1 FatTree トポロジの表示手法

FatTree は,複数のクロスバスイッチを多段に組みあわ せて構成する.2N<sup>1</sup> ポートのクロスバスイッチに N<sup>1</sup> 個の ノードを接続し, 残りのポートを N1個の N2ポートスイッ チで個別に接続すると 2 段の FatTree 構成となる(図 1a).

ここでスイッチ同士を接続している N<sup>2</sup> ポートのスイッ チを 2N<sup>2</sup> ポートのスイッチに置き換え,空いている N<sup>2</sup> ポ ートを個別に N1×N<sup>2</sup> 個のスイッチで接続すると 3 段の FatTree 構成ができる(図 1b).

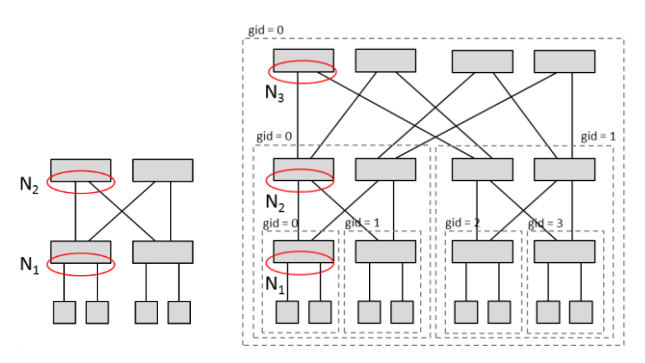

図 1a 2×2 の FatTree 図 1b 2×2×2 の FatTree

同様に L 段の構成を構築することができる.このとき, この FatTree のトポロジを N1×N2×…×N<sup>L</sup> の構成の FatTree と呼び, Nの添字1~Lを Level と呼ぶ.

ノードは Level 0 のスイッチとして扱うものとする. ま たその Level までで通信が可能な範囲をグループと呼ぶ. FatTree はより小さなグループを再帰的に上位のスイッチ で接続した構成である.図 1b の点線の枠はグループを囲 んだものである.

Level i のスイッチ数 swn(i)は式(1)および(2)で求められ る.なお dport(i)は Level i のスイッチの下向きポート数で ある.

$$
sum(0) = \sum_{i=0}^{n} \text{dport}(i) \quad \cdots \quad (1)
$$
\n
$$
sum(i) = \text{swn}(0)/\text{dport}(i) \cdots \quad (2)
$$

Level i の 1 グループあたりのスイッチ数 nsw(i)は式(3) で求められる.Level 0 と 1 はグループを組まないため  $nsw(0) = nsw(1) = 1$ である.

$$
nsw(i) = swn(i-1) \times \text{dports}(i-1) \quad \cdots \quad (3)
$$

ここから各レベルのj番目のスイッチが、属するグルー プ番号 gid(j)を式 4 のように求めることができる.これに より Level i の j 番目のスイッチが接続する Level i+1 スイ ッチのポート番号 p(j)が式(5)で求められる.

$$
gid(j) = j/nsw(i) \cdots (4)
$$
  

$$
p(j) = grid(j)/\text{dports}(i+1) \cdots (5)
$$

Copyright © 2011 by Information Processing Society of Japan and The Instiute of Electronics, Information and Communication Engineers All rights reserved.

## 3.2 FatTree の 3 次元表示における課題と解決策

各機能要件を満たすための課題と方針を以下に示す.

 リンクどうしの交差をなくす 直接リンクで接続したスイッチどうしは、親子関係 があり,Level の高い方が親となる.FatTree では子 が複数の親を持っており,そこでリンクが交差しやす い. そのため親と子が離れすぎていたり、親どうしが 近づきすぎたりすると交差が起こる.

本手法では、親の下に子を配置するようした. また Level 3 以降は、同じ子を持つ親スイッチを z 方向に ずらして配置した.このときずらす距離は,Level i が奇数のときスイッチが x 方向に長いため,スイッチ サイズと同じにし,偶数のときスイッチが z 方向に長 いためスイッチサイズの 1/4 にした.

規則に従った配置

配置の規則は,x 方向にグループ内のスイッチを配 置し, z 方向に次のグループを配置する. また y 軸は Level の高さを表しており,Level が高いものほど高 い位置に配置する.図 2 に 2×2×2 構成の FatTree の Level ごとに,上 z 軸方向から見たときのスイッチ の配置を示す. 点線で囲んだ領域はその Level のグル ープを表している.

Level i は x 方向に 1 グループあたりのスイッチ数 nsw(i)ずつ配置する. 次のグループはそのグループの z 方向に配置していく. 前に述べたように Level 3 以 降は、同じ子を持つ親スイッチを z 方向にずらして配 置した.

なお Level 0 は nsw(0)が 1 だが, 1 列にすると z 方 向に長くなってしまう. そのため, x 方向に Level 1 の下向きポート数( ndport(1) )ずつ z 方向に配置して いく.

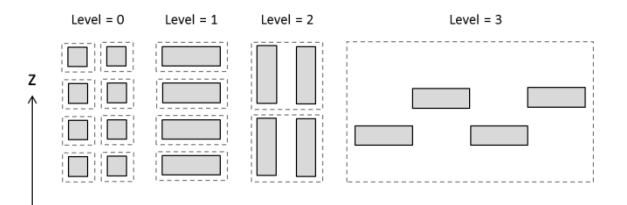

#### 図 2 2×2×2 構成の FatTree の各 Level の配置

▶ 全体をコンパクトに表示

各 Level でスイッチの向きを変えることにより, Level を区別し易くした. またグループ内のスイッチ を x 方向に,グループを z 方向に配置する規則により, x と z 両方に大きくなる構造にした. そのため横長や 縦長にならず,画面上により多くのスイッチを表示で きる.これにより大規模なネットワークを把握するこ とができる.

## 3.3 実装

提案した表示方法を,OpenGL と GLUT を使用して実 装した. スイッチは glutSolidCube()を利用し, リンクは gluClinder()で描画した.リンクは送受信を区別するため, 上りと下りの 2 つを表示している.リンクにはテクスチャ マップを使い通信の方向が分かるように矢印を表示した. 図 3 に実装した 3×3×3 構成の FatTree を示す. 各スイ ッチのリンクに交差がないことが分かる.

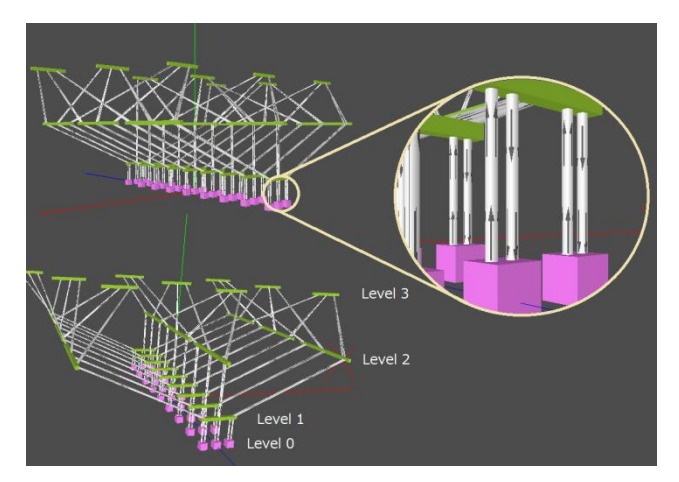

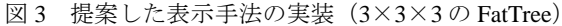

## 4. 応用

## 4.1 ネットワークの状態の表示

作成したネットワークトポロジ表示方法を使用して、リ ンクの通信状況を色を変えて表示させた例を図 4 に示す. リンクの交差がないため,リンクに反映された情報が見や すい. またグループを z 方向に, グループ内のスイッチを x 方向に配置するように分けるなど、規則的に配置されて いるため,全体の中で競合発生箇所を直感的に理解できる.

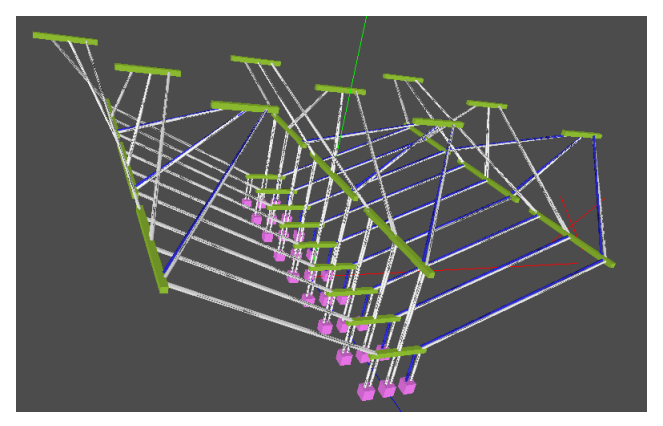

図 4 トポロジのリンクに通信状況を表示させた例

## 5. まとめ

本研究では大規模並列計算機で用いられる通信ネットワ ークトポロジの1つである FatTree を 3 次元表示する手法 を提案した.リンクの交差をなくすことでリンクに反映さ れた情報の判別を容易にし,規則に従い配置することで直 感的にネットワーク全体の状態を把握できるようになった. ネットワークシミュレータの通信ログを表示するインタ ーフェースの作成が課題である.

#### 謝辞

本研究の一部は科研費(22500052)の助成を受けたもので ある.

#### 参考文献

[1] 石井省吾, "大規模並列コンピュータを対象とした通信アルゴリ ズムの可視化ツールの設計", 情報処理学会第73回全国大会予 稿, 4J-2 (2011).

370 (第1分冊)